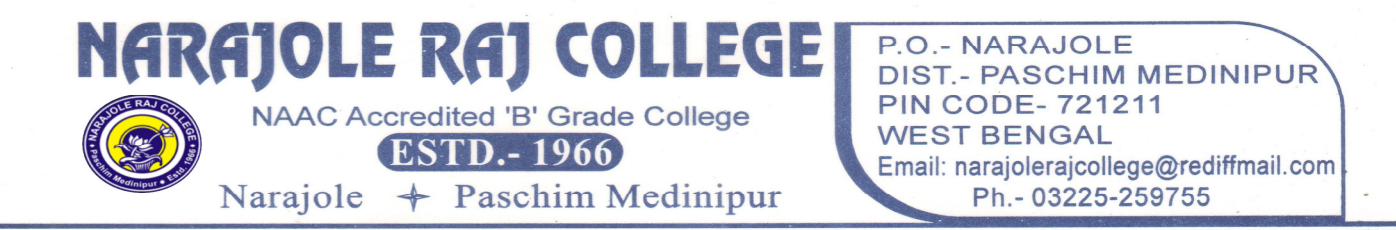

## **6.2.2: Institution implements e-governance**

**Accounting ERP https://www.narajolerajcollegeerp.in/**

**Students fees ERP https://fees.narajolerajcollege.ac.in/**

**Admission Portal https://wbcap.in/** 

**Financial Portal https://www.wbifms.gov.in/cas/login?service=http%3A%2F%2Fwww.wbifms.gov.in%2Fhrmsess%2Femployee%2Fhome.html** 

**Faculty Information Portal https://student.narajolerajcollege.ac.in/TMS\_Login/UserLogIn** 

**University Examination Management Portal https://vidyasagar.pcdpkol.com/login**

**Under Graduate Examination Form Submission Portal https://pcdpcal.com/vu-nep-sem1-2023/index.php** 

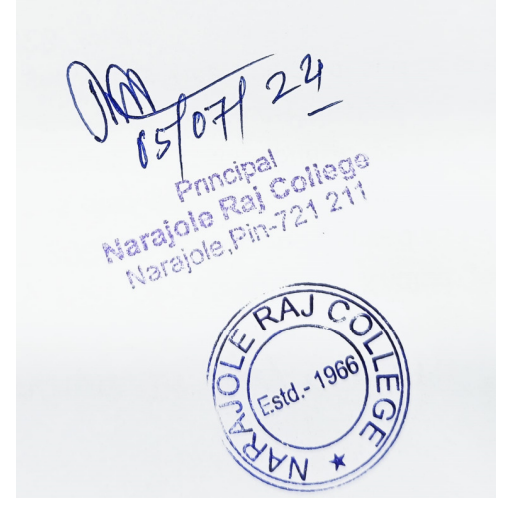